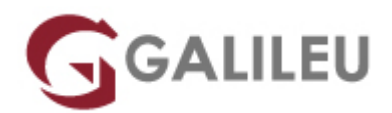

# Apresentações Criativas com Prezi (e-Learning)

Competências Empresariais

- **Nível:** Iniciado
- **Duração:** Aprox. 2h

# Sobre o curso

Neste curso, em regime de e-Learning, os formandos irão aprender a desenvolver e a editar apresentações dinâmicas e com impacto, com Prezi.

## **Objetivos do curso:**

- Reconhecer o Prezi como uma ferramenta distinta para elaborar apresentações;
- Criar uma nova apresentação e efetuar as operações básicas;
- Adicionar vários tipos de elementos e animá-los;
- Partilhar uma apresentação;
- Distinguir as funcionalidades extra de uma conta paga.

### **Aula Experimental:**

Experimente a metodologia sem qualquer compromisso. A Aula experimental é composta pelo primeiro módulo do curso e serve para o formando conhecer o funcionamento da metodologia E-Learning da GALILEU e aproveitar para esclarecer todas as dúvidas que possa ter sobre o curso.

[Registe-se aqui para aceder à Aula Experimental](http://elearning.galileu.pt/course/view.php?id=105#section-1)

# **Destinatários**

Todos os interessados em desenvolver aplicações dinâmicas com recurso à plataforma Prezi, em regime de E-Learning.

## Pré-requisitos

Conhecimentos de informática na ótica do utilizador e computador com ligação à internet.

# Metodologia

- Modelo de **aprendizagem adaptado ao seu ritmo**: Cada formando define a velocidade de aprendizagem;
- Formação em **e-learning**: Escolha se pretende realizar o curso **à distância e/ou presencialmente em Lisboa**;
- Apoio permanente do formador: através de email, de [sessões particulares via live training](https://www.galileu.pt/elearning-apoio-distancia/), ou [presencial, na sala aberta do centro de formação de Lisboa.](https://www.galileu.pt/e-learning-horario-sala-aberta/)
- Avance na matéria sem dúvidas:
- Conteúdos práticos, com **simulações reais,** explicados passo a passo;
- Exercícios de **avaliação sumativa**, com o propósito de testar os conhecimentos adquiridos;
- **Sem número máximo de horas** de aprendizagem, dentro da validade do curso: Só termina o curso quando já não tiver dúvidas.

## Programa

- Introdução ao curso
- Primeiros Passos
- Inserir Elementos
- Animar e Partilhar
- Funcionalidades Extra

#### **Introdução ao curso**

- Introdução ao curso;
- Objetivos e estrutura;
- Vantagens do Prezi;
- Planear uma apresentação.

### **Primeiros Passos**

- Criar uma conta;
- Criar um novo Prezi;
- Conhecer a interface;
- Operações básicas;
- Personalizar o plano de fundo.

## **Inserir Elementos**

- Inserir texto;
- Inserir imagens;
- Inserir ficheiros;
- Inserir elementos gráficos;
- Inserir hiperligações;
- Inserir vídeos;
- Trabalhar com os elementos.

## **Animar e Partilhar**

- Adicionar animações;
- Pedir colaboração;
- Partilhar apresentação.

## **Funcionalidades Extra**

- Exportar para PDF;
- Privacidade do Prezi;
- Inserir comentários;
- Versão desktop;
- Controle remoto;
- Versão portátil;
- Vista de apresentador.